## Switching - Comparison Report

Last Modified on 29/02/2024 10:35 am GMT

Create a **Comparison Report** on the top right of the results screen:

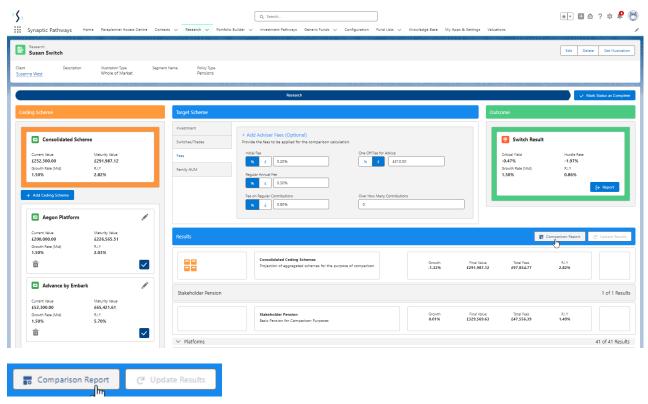

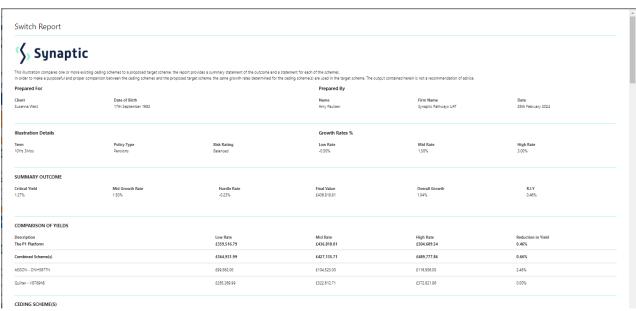

| Summary                                                                                                    | Current Value                                        | Transfer Value                                                                        | Summary Notes The combined scheme uses the | a longest term when ther    | e is more than one ceding scheme. The current                             | and transfer values are sum calculations only.                               |
|----------------------------------------------------------------------------------------------------|------------------------------------------------------|---------------------------------------------------------------------------------------|--------------------------------------------|-----------------------------|---------------------------------------------------------------------------|------------------------------------------------------------------------------|
| 10Yrs 3Mos                                                                                                    | £356,778.00                                          | £357,650.00                                                                           |                                            |                             |                                                                           | tes are used in the deterministic projection to calculate the overall growth |
| Combined Projection Results                                                                                                    |                                                      |                                                                                       | Combined Projection No                     | otes                        |                                                                           |                                                                              |
| Growth Rate -0.50%                                                                                                    | Adjusted Maturity Value<br>£364,931,99               | Reduction in Yield<br>0.27%                                                           | The mid growth rate from the               | combined projection resu    | Its is used to determine the hurdle rate once the                         | e critical yield has been calculated.                                        |
| 1.50%                                                                                                    | £427,135.71                                          | 0.66%                                                                                 |                                            |                             |                                                                           |                                                                              |
| 3.00%                                                                                                    | £489,777.86                                          | 0.75%                                                                                 |                                            |                             |                                                                           |                                                                              |
|                                                                                                    |                                                      |                                                                                       |                                            |                             |                                                                           |                                                                              |
| AEGON - DNH5677N<br>Policy Details                                                                                                    |                                                      |                                                                                       | Contributions                              |                             |                                                                           |                                                                              |
| Term<br>10Yrs 3Mos                                                                                                    | Current Value<br>£102.655.00                         | Transfer Value<br>£103.526.00                                                         | Regular Contribution Gross £<br>£100.00    |                             | Frequency of Contribution Monthly                                         | Indexation for Contribution                                                  |
| Policy Start Date                                                                                                    | Policy End Date                                      | Date of Ceding Data                                                                   |                                            |                             | Monthly                                                                   | 0.00%                                                                        |
| 5th October 2023                                                                                                    | 14th October 2033                                    | 13th October 2023                                                                     |                                            |                             |                                                                           |                                                                              |
| Ceding Scheme Outcome versus Target Sch                                                                                                    | neme                                                 |                                                                                       |                                            |                             |                                                                           |                                                                              |
| These figures illustrate the outcome for the ceding sch                                                                                                    | eme when compared to the target scheme in isolation. |                                                                                       |                                            |                             |                                                                           |                                                                              |
| Critical Yield<br>-0.52%                                                                                                    | Mid Growth Rate<br>1.50%                             | Hurdle Rate<br>-2.02%                                                                 | Final Value<br>£127,163.54                 |                             | Overall Growth<br>0.96%                                                   | Reduction in Yield<br>0.54%                                                  |
|                                                                                                    |                                                      |                                                                                       |                                            |                             |                                                                           |                                                                              |
| Cost & Charges<br>Name                                                                                                    | Amount as % or £                                     | Frequency                                                                             |                                            | Indexation %                |                                                                           | Fee Notes                                                                    |
|                                                                                                    |                                                      |                                                                                       |                                            |                             |                                                                           |                                                                              |
| Projections<br>Rate                                                                                                    | Growth Rate %                                        | Maturity Value                                                                        |                                            | Reduction in Yield          |                                                                           | Adjusted Maturity Value                                                      |
| Low                                                                                                    | -0.50%                                               | £99,562.00                                                                            |                                            | 0.97%                       |                                                                           | £99,562.00                                                                   |
| Mid                                                                                                    | 1.50%                                                | £104,523.00                                                                           |                                            | 2.48%                       |                                                                           | £104,523.00                                                                  |
| High                                                                                                    | 3.00%                                                | £116,956.00                                                                           |                                            | 2.82%                       |                                                                           | £116,956.00                                                                  |
| QUILTER - VB789HB                                                                                                    |                                                      |                                                                                       |                                            |                             |                                                                           |                                                                              |
| Policy Details                                                                                                    |                                                      |                                                                                       | Contributions                              |                             |                                                                           |                                                                              |
| Term<br>10Yrs 3Mos                                                                                                    | Current Value<br>£254,123.00                         | Transfer Value<br>£254.124.00                                                         | Regular Contribution Gross £<br>£200.00    |                             | Frequency of Contribution<br>Monthly                                      | Indexation for Contribution<br>0.00%                                         |
| Policy Start Date<br>14th November 2023                                                                                                    | Policy End Date<br>16th November 2023                | Date of Ceding Data                                                                   |                                            |                             |                                                                           |                                                                              |
|                                                                                                    |                                                      |                                                                                       |                                            |                             |                                                                           |                                                                              |
| Ceding Scheme Outcome versus Target Scheme  These figures illustrate the outcome for the ceding scheme when compared to the target scheme in isolation.                                                                                                    |                                                      |                                                                                       |                                            |                             |                                                                           |                                                                              |
| Critical Yield<br>1.97%                                                                                                    | Mid Growth Rate<br>1.50%                             | Hurdle Rate<br>0.47%                                                                  | Final Value<br>£308,261.45                 |                             | Overall Growth<br>1.03%                                                   | Reduction in Yield<br>0.47%                                                  |
| 1.9776                                                                                                    | 1.50%                                                | 0.47%                                                                                 | 1306,201.45                                |                             | 1.05%                                                                     | 0.47%                                                                        |
| Cost & Charges                                                                                                    |                                                      |                                                                                       |                                            |                             |                                                                           |                                                                              |
| Name                                                                                                    | Amount as % or £                                     | Frequency                                                                             |                                            | Indexation %                |                                                                           | Fee Notes                                                                    |
| Projections                                                                                                    |                                                      |                                                                                       |                                            |                             |                                                                           |                                                                              |
| Rate<br>Low                                                                                                    | Growth Rate % -0.50%                                 | Maturity Value<br>£265,369.99                                                         |                                            | Reduction in Yield<br>0.00% |                                                                           | Adjusted Maturity Value<br>£255,369,99                                       |
| Mid                                                                                                    | 1.50%                                                | £322,612.71                                                                           |                                            | 0.00%                       |                                                                           | £322,612,71                                                                  |
| High                                                                                                    | 3.00%                                                | £372,821.86                                                                           |                                            | 0.00%                       |                                                                           | £372,821,86                                                                  |
| TARGET SCHEME                                                                                                    |                                                      |                                                                                       |                                            |                             |                                                                           |                                                                              |
| P1 INVESTMENT MANAGEMENT - THE P1                                                                                                    | SIPP                                                 |                                                                                       |                                            |                             |                                                                           |                                                                              |
| Investment Summary                                                                                                    |                                                      | Initial Adviser Fee (B)                                                               | Initial Amount Invested (A - R)            |                             |                                                                           |                                                                              |
| Term<br>10Yrs 3Mos                                                                                                    | Transfer Value (A)                                   |                                                                                       |                                            |                             |                                                                           |                                                                              |
|                                                                                                    | £357,650.00                                          | ±0.00                                                                                 | E357,650.00                                |                             | The total initial amount invested is the tra                              | nsfer value of the ceding scheme(z) less the initial adviser fee.            |
| Datura Cumar                                                                                                    | £357,650.00                                          |                                                                                       |                                            |                             | The total initial amount invested is the tra                              | nsfer value of the ceding scheme(s) less the initial adviser fee.            |
| Return Summary Gross Value                                                                                                    | Cost & Charges                                       | £0.00 Final Value                                                                     |                                            | Growth                      | The total initial amount invested is the tri                              | Reduction in Yield                                                           |
|                                                                                                    |                                                      | 1000                                                                                  |                                            |                             | The total initial amount invested is the tr                               |                                                                              |
| Gross Value                                                                                                    | Cost & Charges                                       | £0.00 Final Value                                                                     |                                            | Growth                      | The total initial amount invested is the tr                               | Reduction in Yield                                                           |
| Gross Value<br>£456,504.47                                                                                                    | Cost & Charges                                       | £0.00 Final Value                                                                     |                                            | Growth                      | The total initial amount invested is the tra-                             | Reduction in Yield                                                           |
| Gross Value<br>£458 504.47<br>Contributions<br>Regular Contribution Gross £<br>£300.00                                                                                                    | Cost & Charges                                       | ED 00  Final Value £436.818.81  Frequency of Contribution                             |                                            | Growth                      | Indexation for Contribution                                               | Reduction in Yield                                                           |
| Gross Value £458.504.47  Contributions  Regular Contribution Gross £ £300.00  Adviser Fees                                                                                                    | Cost & Charges                                       | Enal Value  Final Value  £430.818.81  Frequency of Contribution  Monthly              | 8357,650,00                                | Growth                      | Indexation for Contribution 0%                                            | Reduction in Yield 0.46%                                                     |
| Gross Value £458.504.47  Contributions  Regular Contribution Gross £ £300.00                                                                                                    | Cost & Charges                                       | ED 00  Final Value £436.818.81  Frequency of Contribution                             |                                            | Growth                      | Indexation for Contribution                                               | Reduction in Yield                                                           |
| Gross Value £456.504.27  Contributions  Regular Contribution Gross £ £300.00  Advisor Fees  Description                                                                                                    | Cost & Charges                                       | ED 00  Final Value £430.818.81  Frequency of Contribution Monthly  Amount             | 2337 620 00  Value £                       | Growth                      | Indexation for Contribution On                                            | Reduction in Yield 0.46%                                                     |
| Gross Value £456 504.47  Contributions  Regular Contribution Gross £ £300.00  Advisor Fees  Description Initial Fee  Fegular Advice Fee  Regular Contributions Fee                                                                                                    | Cost & Charges                                       | ED 00  Final Value £498.818.81  Frequency of Contribution Morelly  Amount 0.00%       | 2357.650.00  Value £ 50.00                 | Growth                      | Indexation for Contribution ON                                            | Reduction in Yield 0.46%                                                     |
| Gross Value £456 504.47  Contributions  Regular Contribution Gross £ £300.00  Advisor Fees  Description Initial Fee  Regular Advice Fee                                                                                                    | Cost & Charges                                       | ED 00  Final Value £436 818.81  Frequency of Contribution Monthly  Amount 0.00%       | 2357.690.00  Value £ 60.00                 | Growth                      | Indexation for Contribution ON  Frequency Initial  Annually               | Reduction in Yield 0.46%                                                     |
| Gross Value £456 504.47  Contributions  Regular Contribution Gross £ £300.00  Advisor Fees  Description Initial Fee  Fegular Advice Fee  Regular Contributions Fee                                                                                                    | Cost & Charges                                       | ED 00  Final Value £436 818.81  Frequency of Contribution Monthly  Amount 0.00%       | 2357.690.00  Value £ 60.00                 | Growth                      | Indexation for Contribution ON  Frequency Initial  Annually               | Reduction in Yield 0.45%  Contribution Count                                 |
| Cross Value £456.504.27  Contributions  Regular Contribution Gross £ £300.00  Advisor Fees  Description Initial Fee  Regular Advice Fee  Regular Contributions Fee  Over How Many Contributions  Cost & Charges  Description                                                  | Cost & Charges                                       | ED 00  Final Value £436.818.81  Frequency of Contribution Monthly  Amount 0.00% 0.00% | Value £ £0.00                              | Growth                      | Indexation for Contribution On  Frequency Initial  Annually  Growth       | Reduction in Yield 0.45%  Contribution Count  .  Reduction in Yield          |
| Cross Value £456.504.27  Contributions  Regular Contribution Gross £ £300.00  Advisor Fees  Description Initial Fee  Regular Contribution Fee  Regular Contributions Fee  Cover How Many Contributions  Cost & Charges  Description  The P1 Platform                          | Cost & Charges<br>£19.485.66                         | ED00  Final Value £430 £18 £1  Frequency of Contribution  Monthly  Amount 0.00%       | Value £ 6.00                               | Growth                      | Indexation for Contribution 0% Frequency Initial Annually                 | Reduction in Yield 0.65%  Contribution Count                                 |
| Gross Value £458.504.27  Contributions  Regular Contribution Gross £ £100.00  Advisor Fees  Description Initial Fee  Regular Advice Fee  Regular Contributions Fee  Over How Many Contributions  Cost & Charges  Description The P1 SIPD                                      | Cost & Charges<br>£12.485.86                         | EDIOD  Final Value £436 818.81  Frequency of Contribution Monthly  Amount 0.00% 0.00% | Value £ 40.00                              | Growth                      | Indexation for Contribution ON  Frequency Initial  Annually  Growth 1.04% | Reduction in Yield 0.45%  Contribution Count  .  Reduction in Yield 0.45%    |
| Cross Value £456.504.27  Contributions  Regular Contribution Gross £ £300.00  Advisor Fees  Description Initial Fee  Regular Contribution Fee  Regular Contributions Fee  Cover How Many Contributions  Cost & Charges  Description  The P1 Platform                          | Cost & Charges<br>£19.485.66                         | ED 00  Final Value £436.818.81  Frequency of Contribution Monthly  Amount 0.00% 0.00% | Value £ £0.00                              | Growth                      | Indexation for Contribution On  Frequency Initial  Annually  Growth       | Reduction in Yield 0.45%  Contribution Count  .  Reduction in Yield          |
| Gross Value £456.504.47  Contributions  Regular Contribution Gross £ £300.00  Advisor Fees  Description Initial Fee Regular Contribution Fee Regular Contributions  Contributions Fee  Cover How Many Contributions  Cost & Charges  Description The P1 Platform  The P1 SIPD | Cost & Charges<br>£19.485.66                         | EDIOD  Final Value £436 818.81  Frequency of Contribution Monthly  Amount 0.00% 0.00% | Value £ 50.00                              | Growth                      | Indexation for Contribution ON  Frequency Initial  Annually  Growth 1.04% | Reduction in Yield 0.45%  Contribution Count  .  Reduction in Yield 0.45%    |

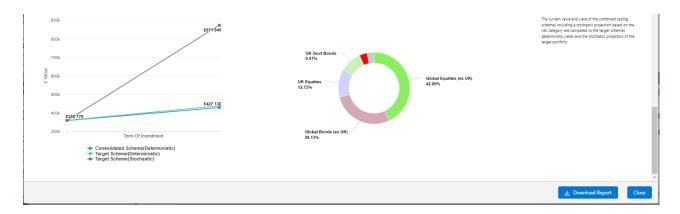

## Download at the bottom right of the report:

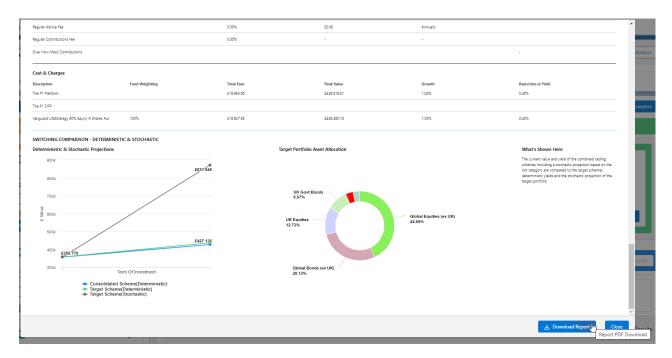